## Informatyka 6 Kryteria oceniania dla poszczególnych działów programowych oraz jednostek lekcyjnych

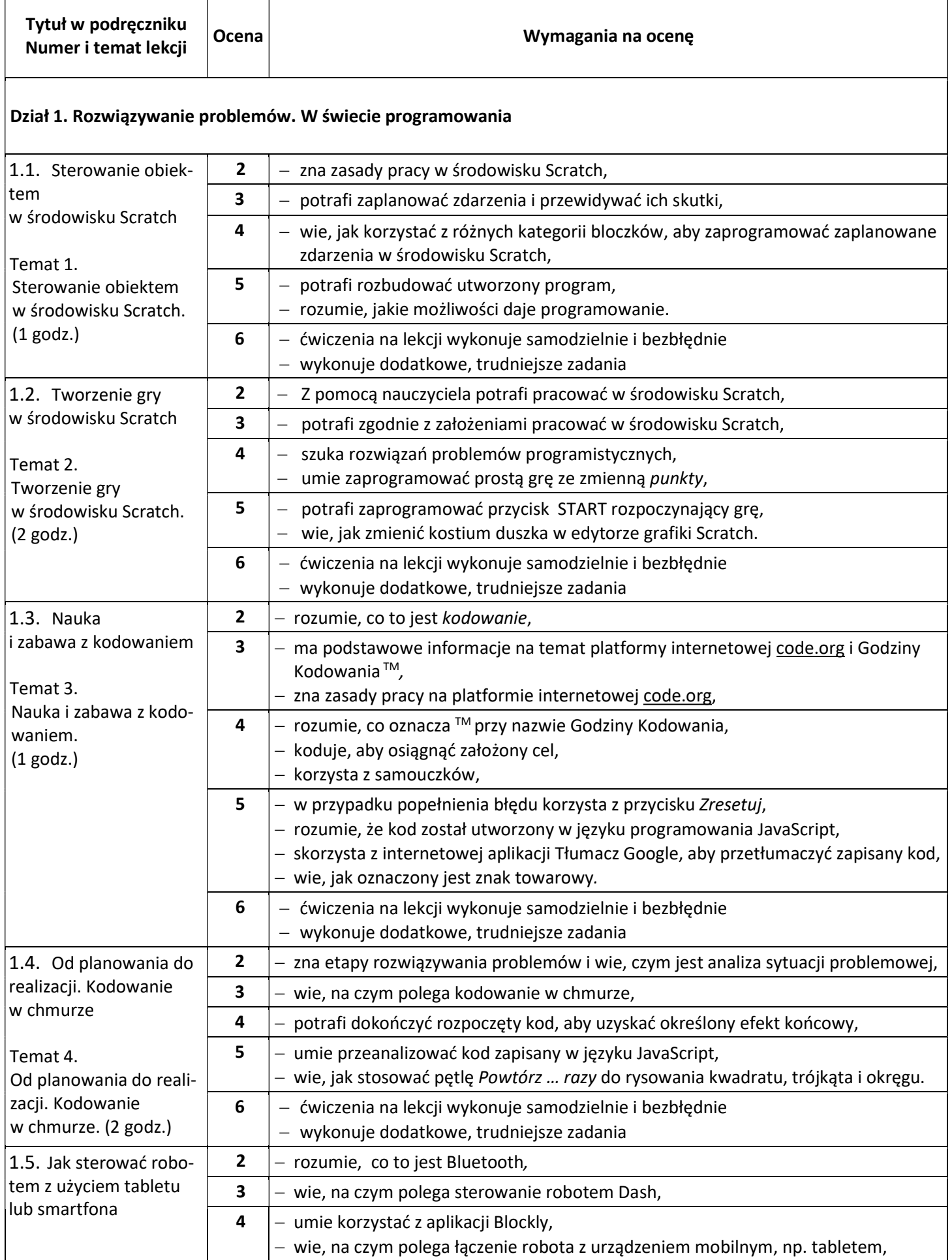

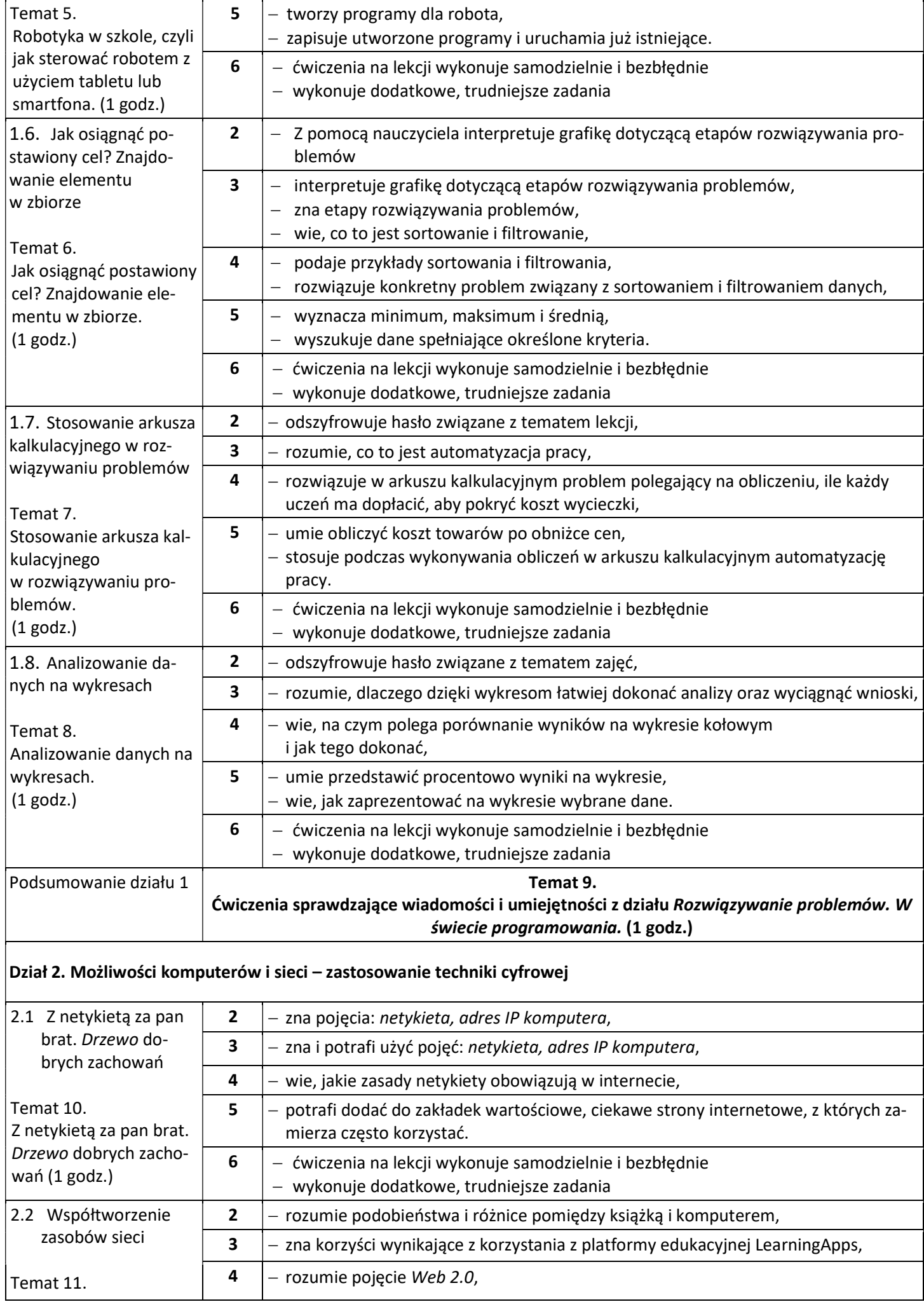

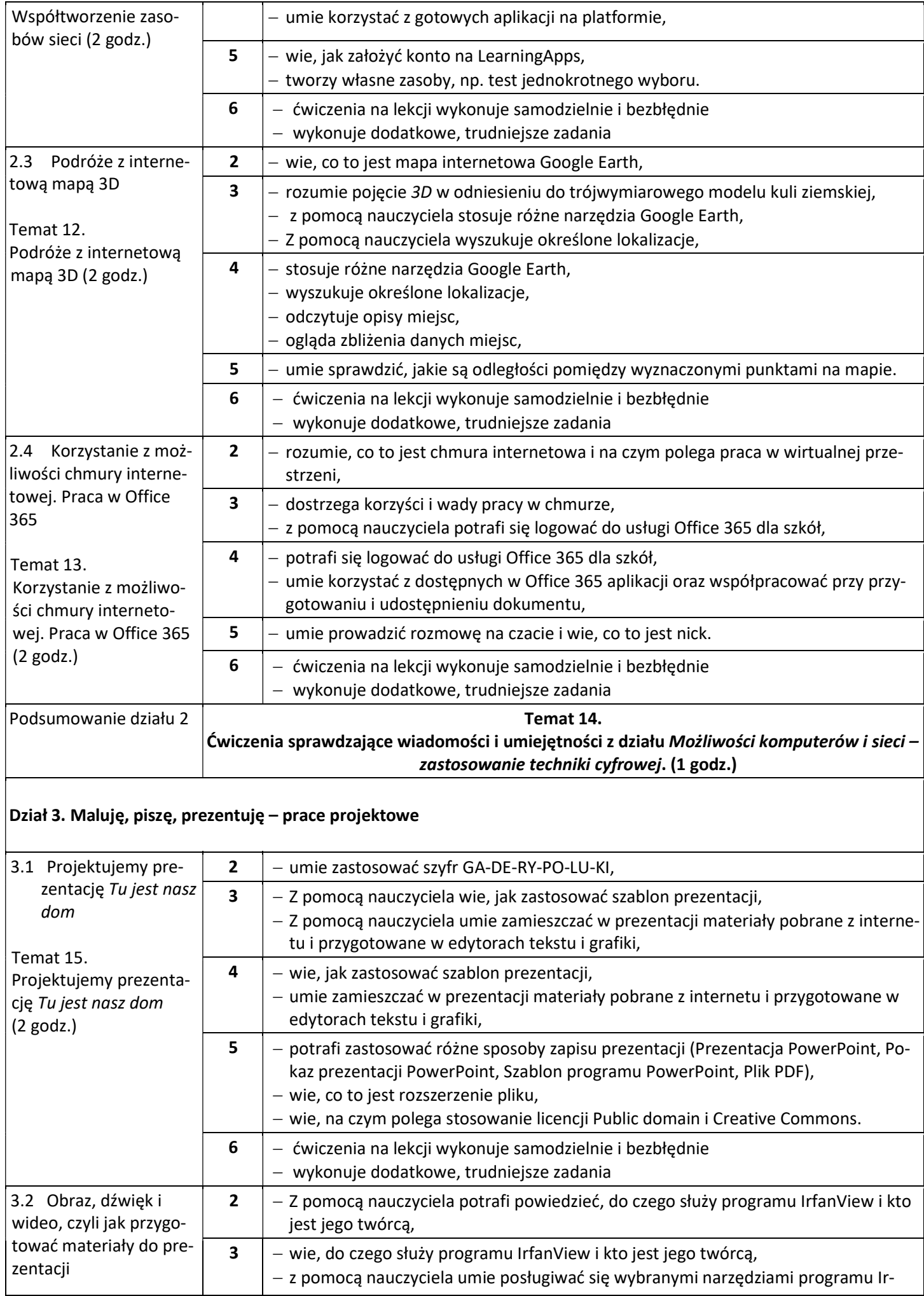

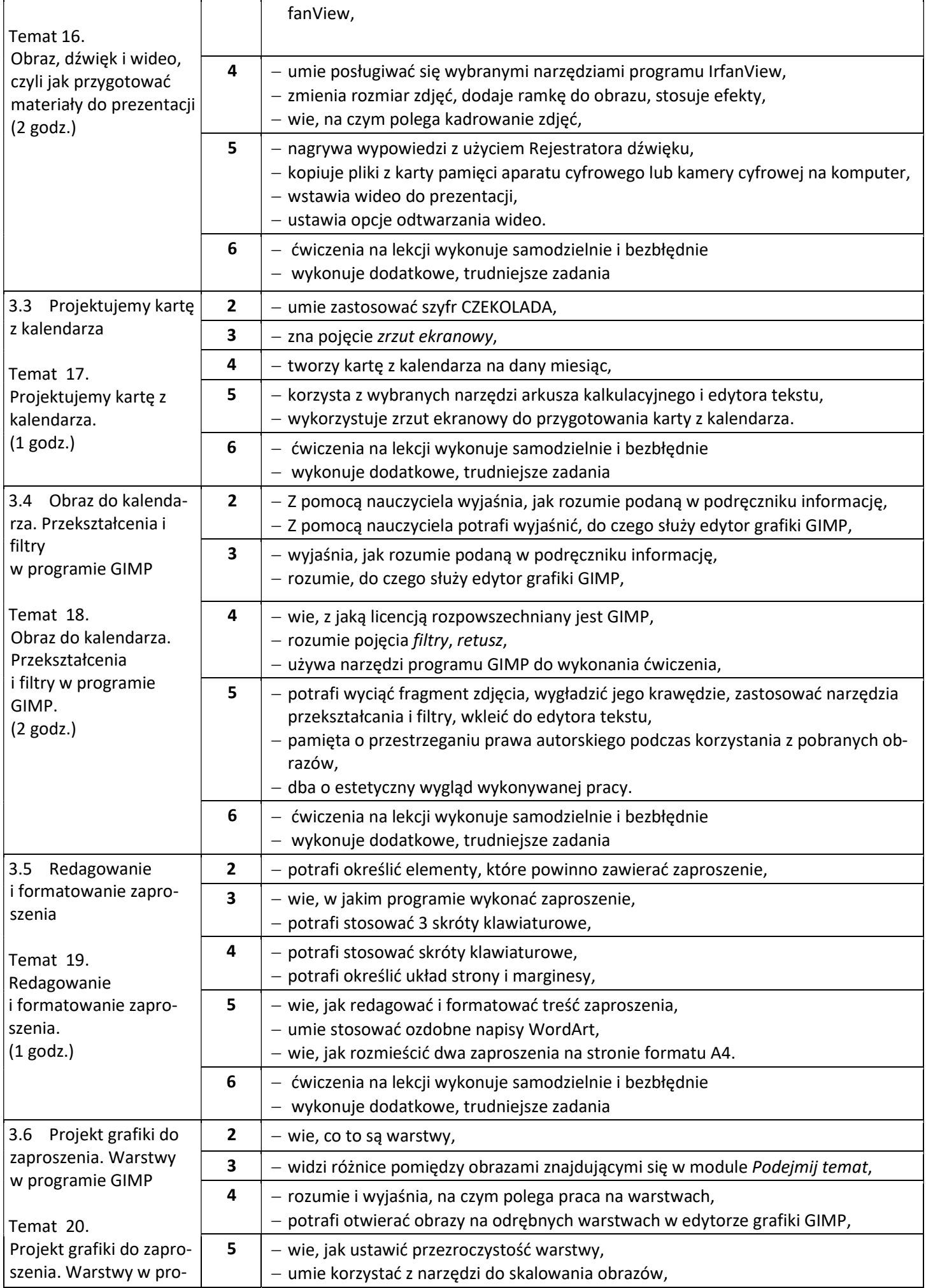

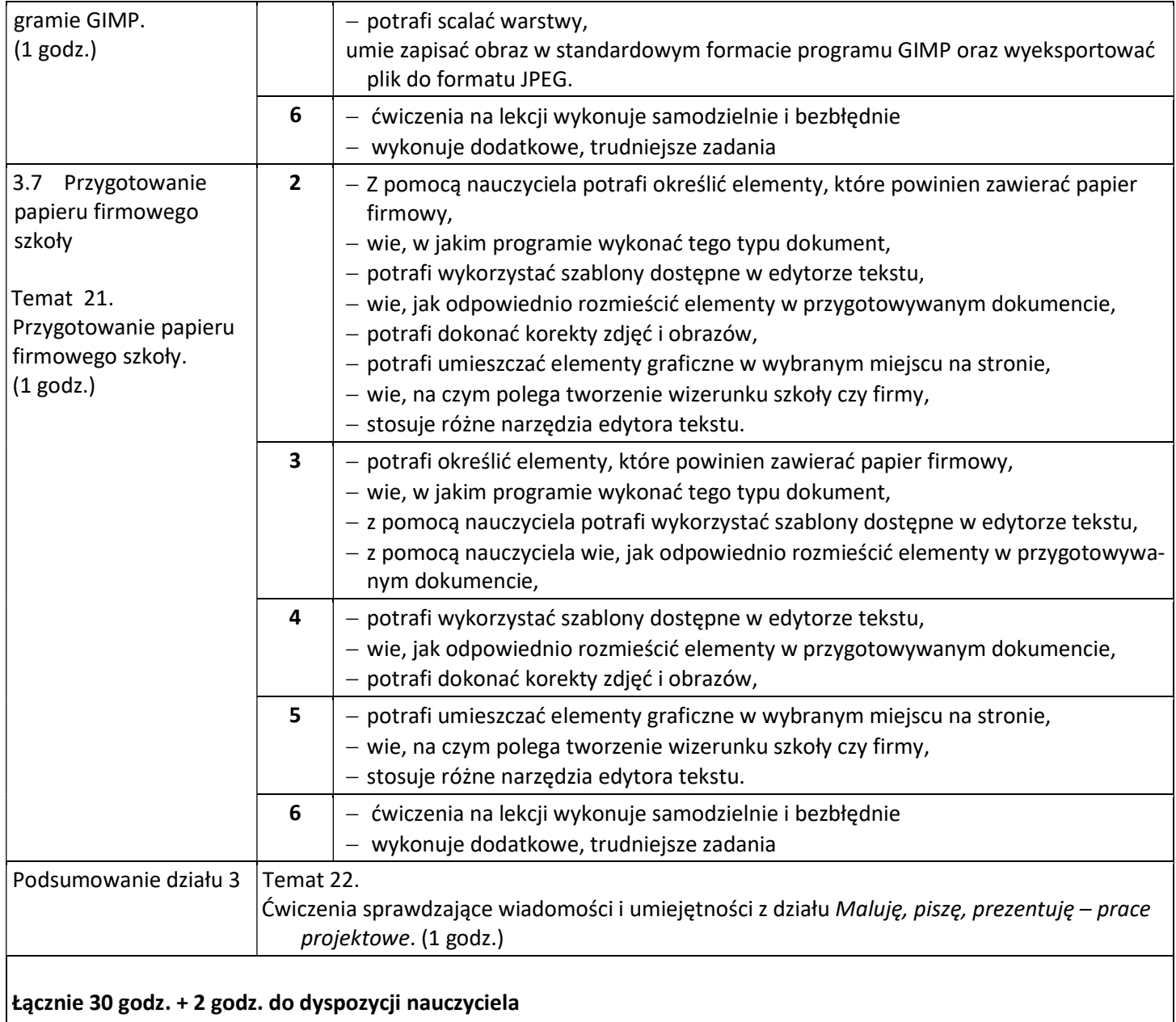